## (1) 作業流程:

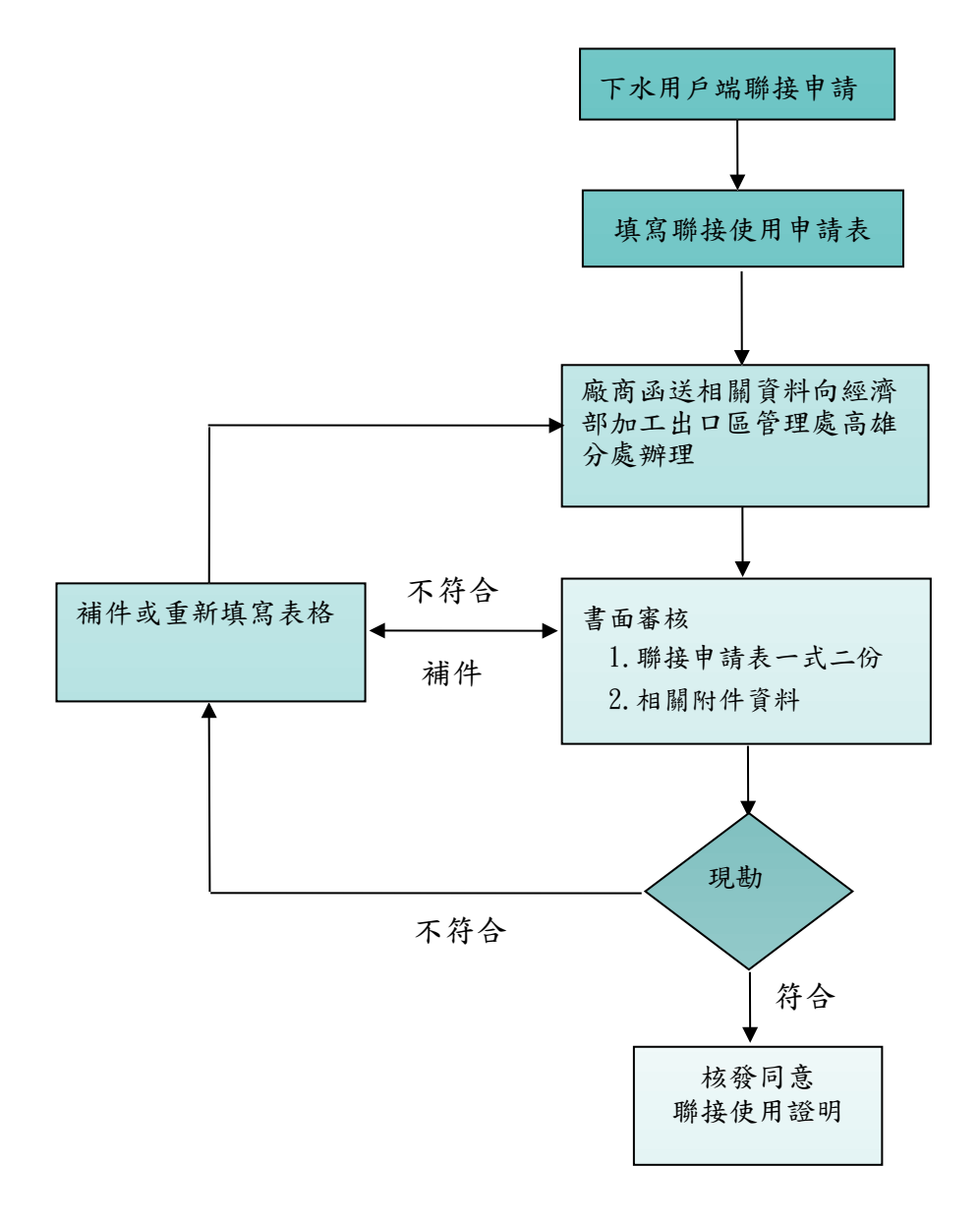